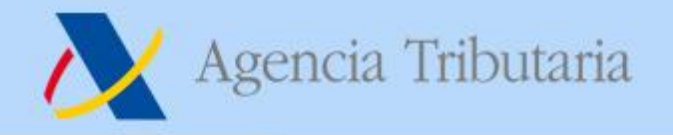

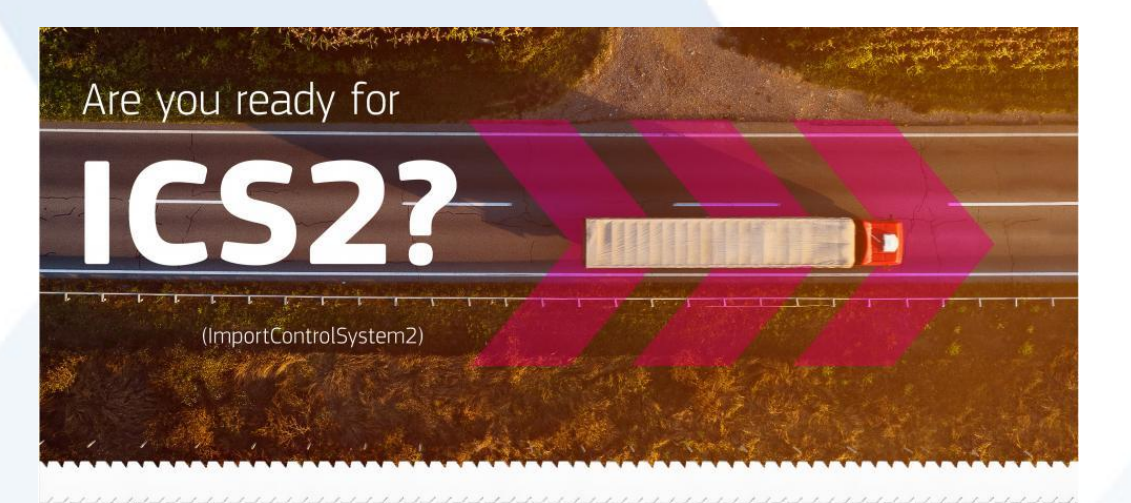

# **Referrals en ICS2 5 de marzo 2024**

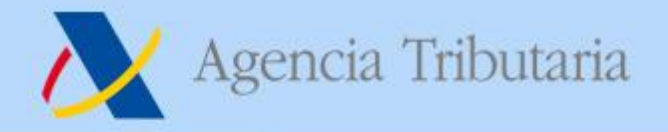

## **Guía de Referrals**

• **Guía sobre el protocolo de Referrals: https://circabc.europa.eu/ui/group/ea5f882b-9153-4fc1-9394- [54ac8fe9149a/library/a34cab41-eae0-4d8c-ae8b-9a97689b8045/details](https://circabc.europa.eu/ui/group/ea5f882b-9153-4fc1-9394-54ac8fe9149a/library/a34cab41-eae0-4d8c-ae8b-9a97689b8045/details) Guía sobre la descripción de mercancías: [https://ec.europa.eu/taxation\\_customs/system/files/2021-](https://ec.europa.eu/taxation_customs/system/files/2021-03/guidance_acceptable_goods_description_en.pdf) 03/guidance\_acceptable\_goods\_description\_en.pdf**

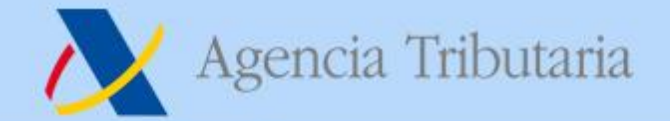

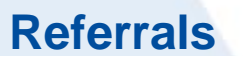

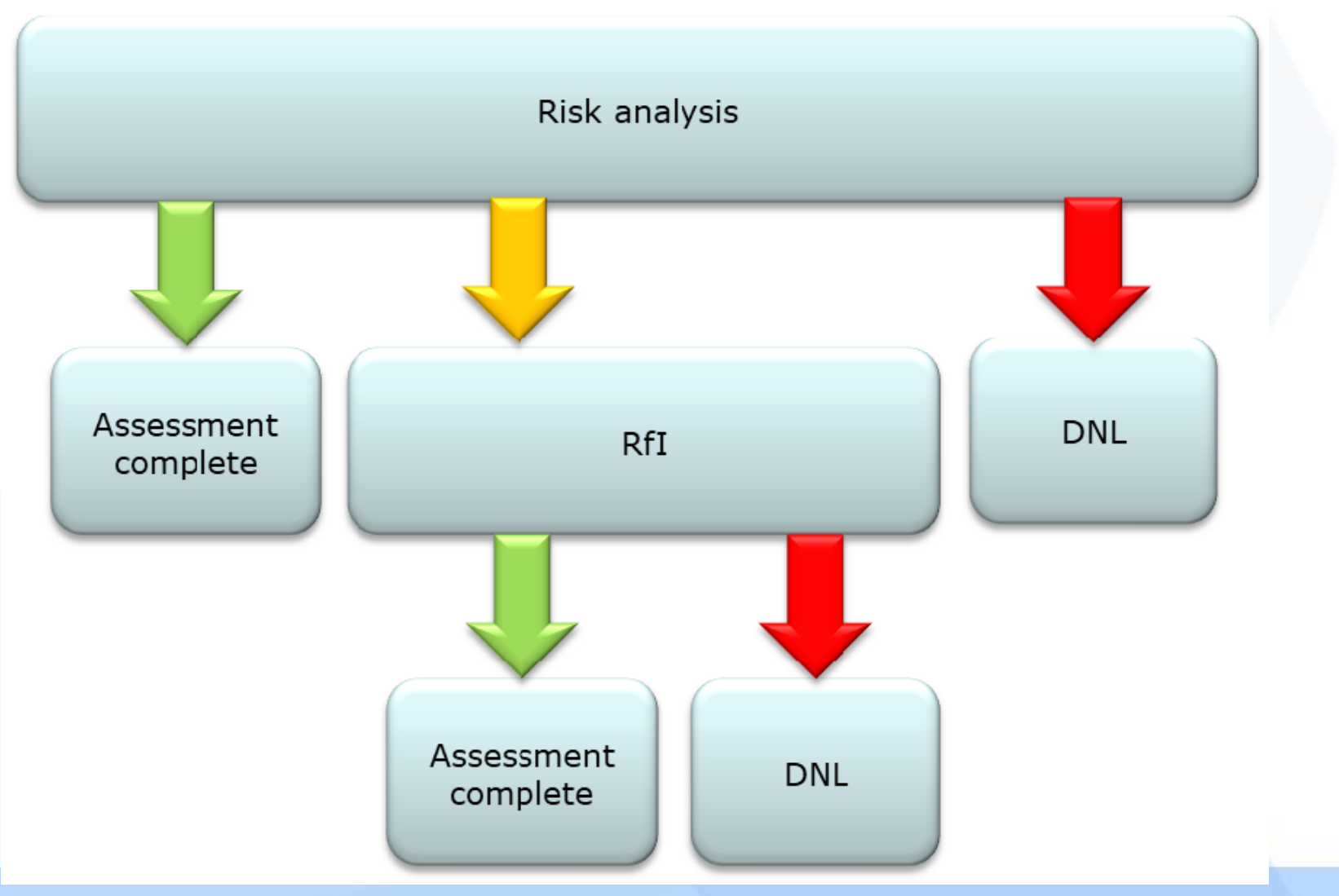

#### www.agenciatributaria.es

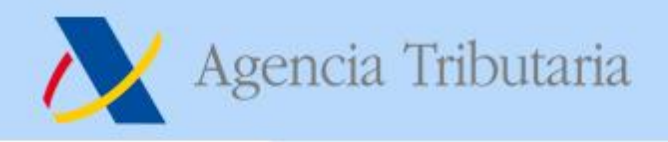

#### **Presentar un referral**

• **Durante el análisis de**  Análisis de riesgos de Prellegada **riesgos de prellegada se pueden solicitar RFIs para mitigar riesgos**  Assessment RfI complete • **Se pueden presentar tantos secuencialmente como se consideren oportunos antes**  Assessment complete **del Assessment complete.** MS manually Is it possible MS apply assess risk Yes EO lodge to fully Assessment pre-arrival analysis **ENS filing** assess the complete results/Rfl risk rules risk? response  $N<sub>0</sub>$ EO lodge Is ENS No **RFI** missing ENS Complete? filings EO provide **AMD** MS send Yes requested RFI/AMD data MS complete ls N<sub>o</sub> pre-loading RA pre-loading complete? RA Yes

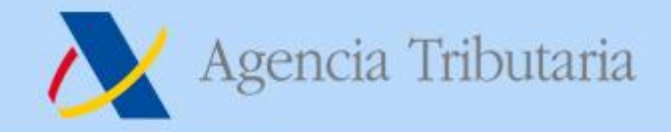

### **Requisitos generales**

- **Los mensajes intercambiados deben seguir las especificaciones del Sistema ICS2**
- **La respuesta por parte de los OE a un referral es obligatoria según la normativa aduanera de la UE**
- **Se recomienda el uso del inglés en los referrals**
- **Las solicitudes y respuestas están codificadas con el propósito de reducir en la medida de lo posible los problemas lingüísticos**
- **Si el transportista es distinto del declarante, podría ser notificado también sobre los referrals, siempre que lo haya solicitado y sea conocido.**

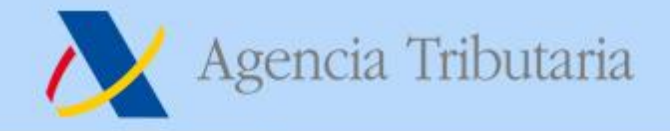

### **Assessment complete (AC)**

- **Assessment complete no es un referral, es el resultado del proceso de análisis de riesgos**
- **Es una decisión del declarante/representante y del transportista (si es distinto del declarante) si quiere o no recibir el AC. Esta decisión se configura en las preferencias del STI**
- **En la fase de prellegada el AC se remite por MRN de ENS presentada.**
- **En la fase de prellegada, en el supuesto de que no haya ningún DNL, se incluye solo en Título de transporte Master en cada AC. En el supuesto de que haya un DNL, se listarán los HC/contenedores no afectados por los DNLs.**

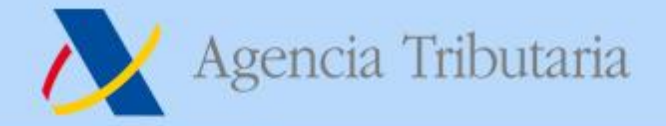

## **Assessment complete (AC)**

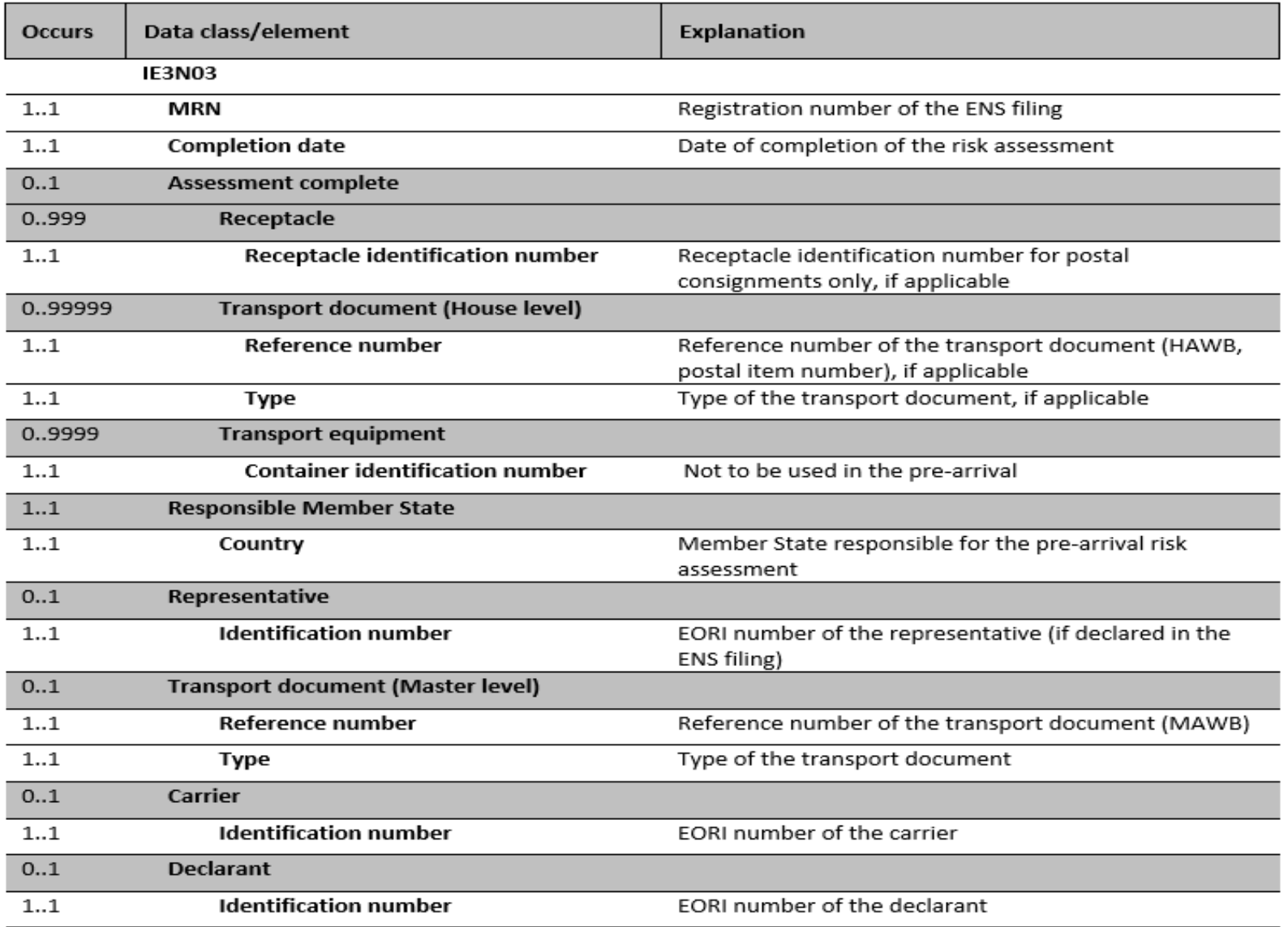

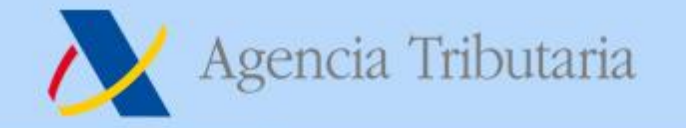

### **Solicitud de información adicional (RFI)**

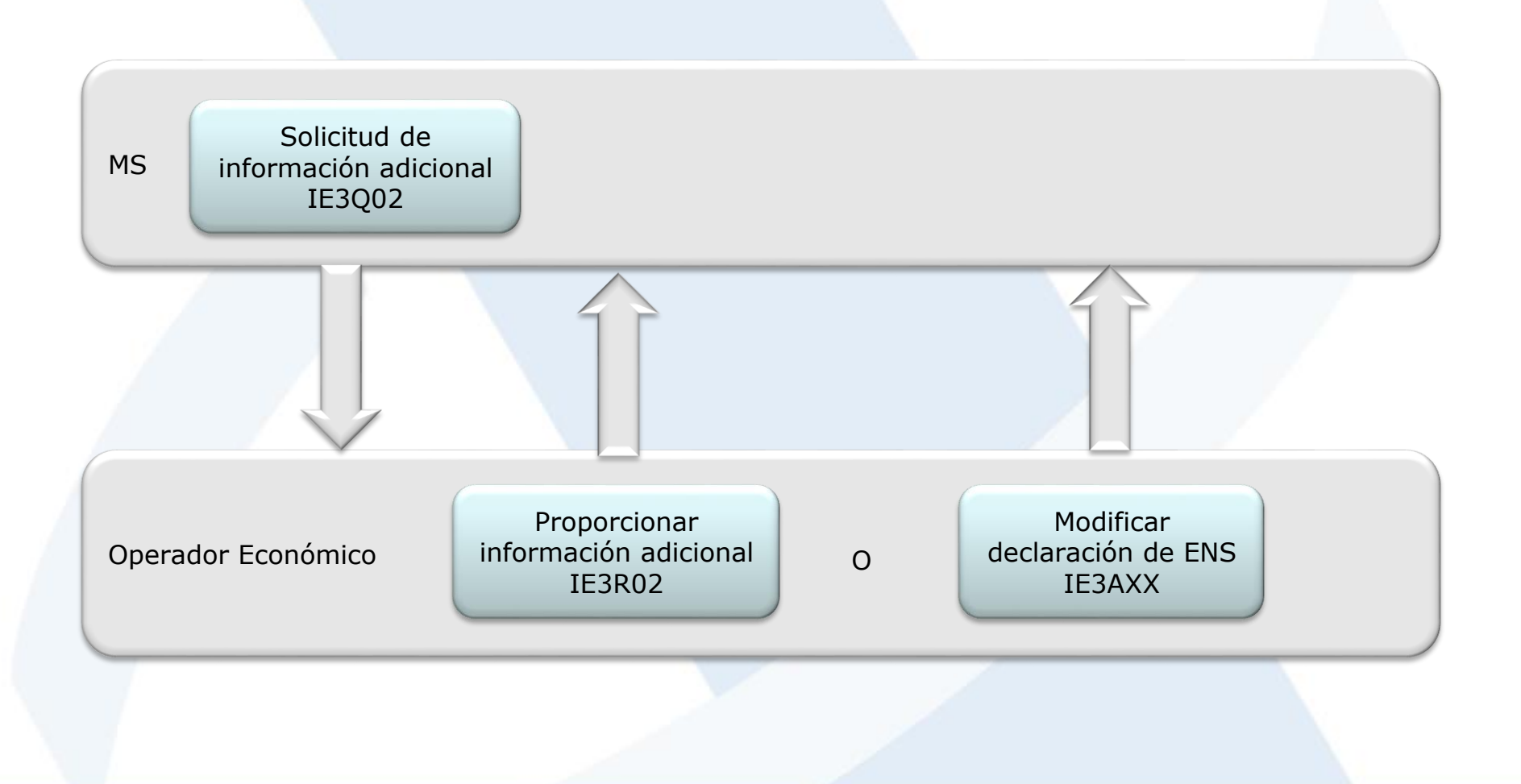

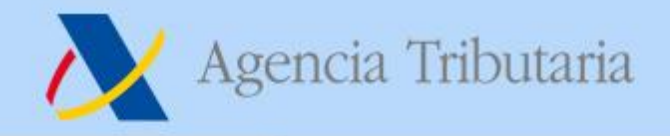

#### **RFI – Solicitud de información adicional**

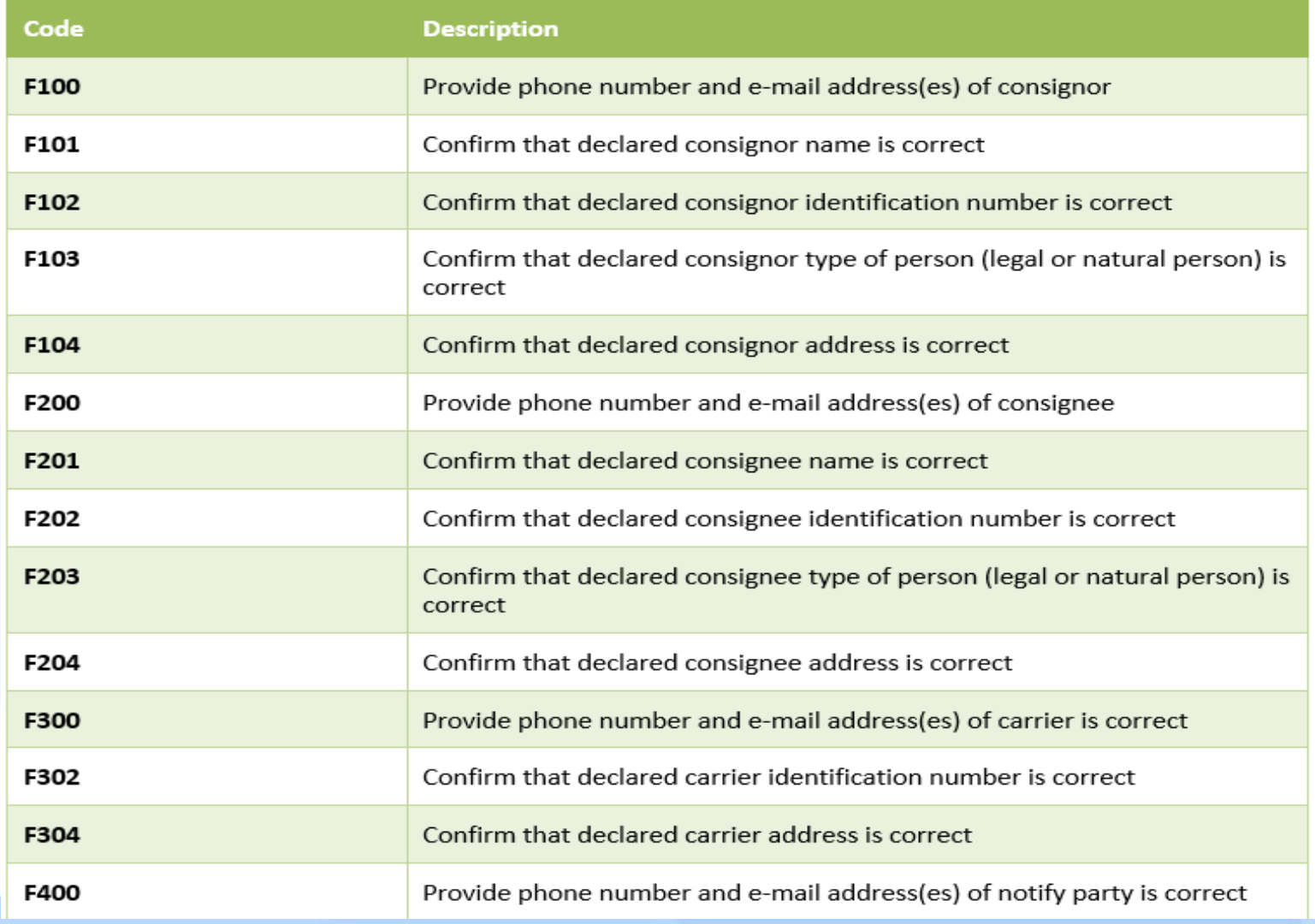

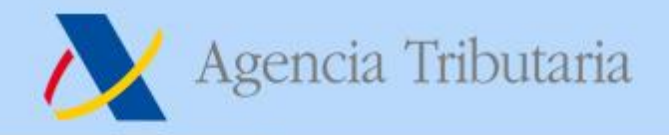

#### **Uso de Additional Information - Text**

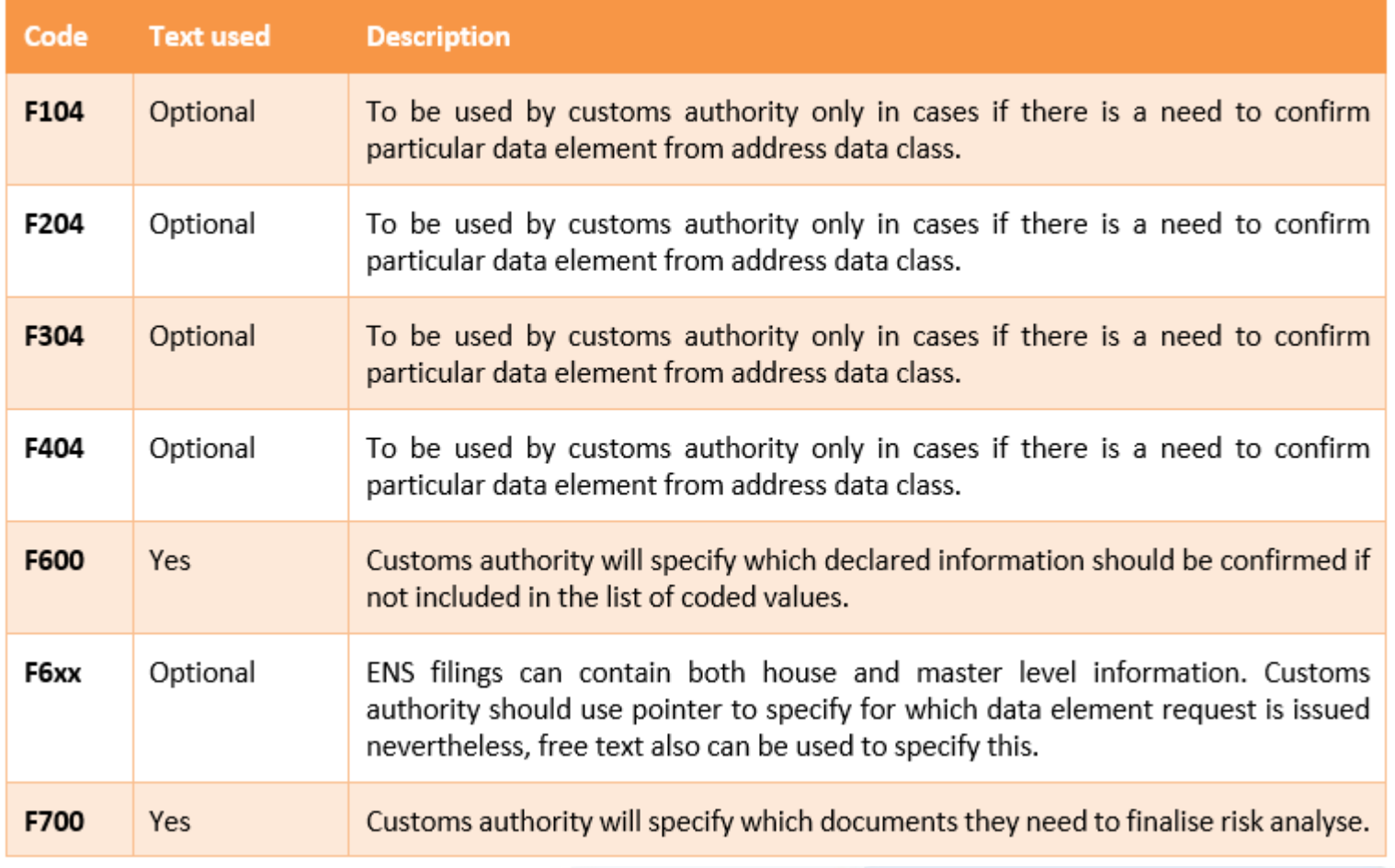

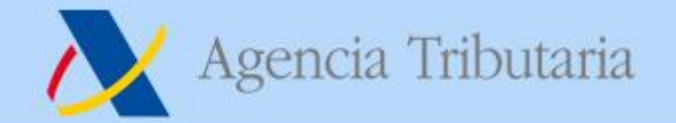

## **Ejemplos**

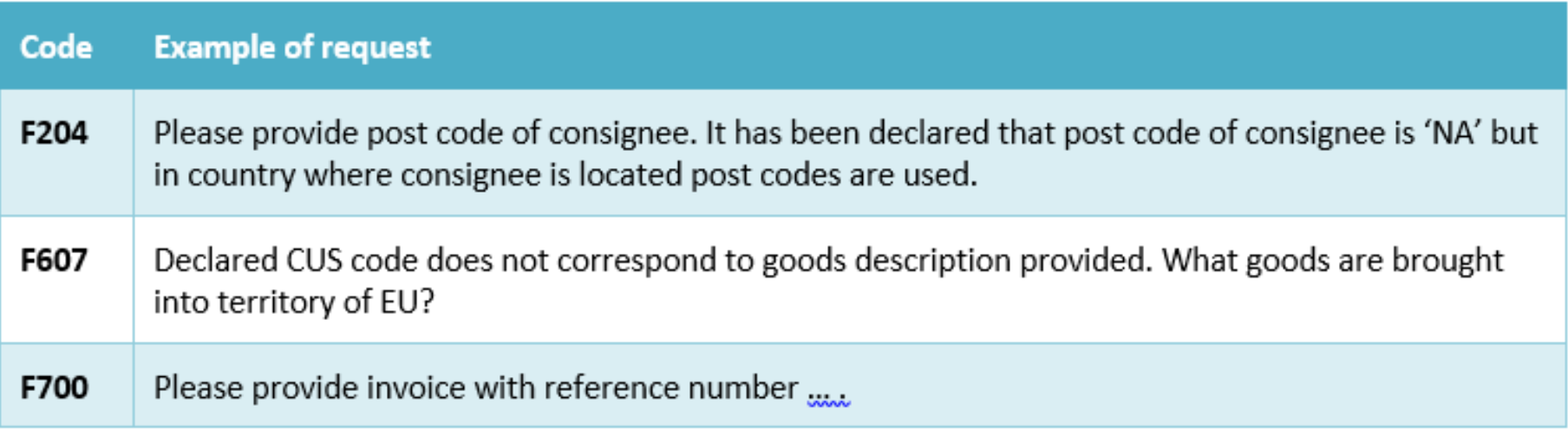

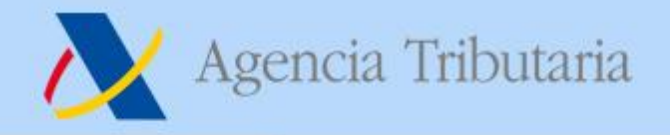

## **RFI – Solicitud de información adicional**

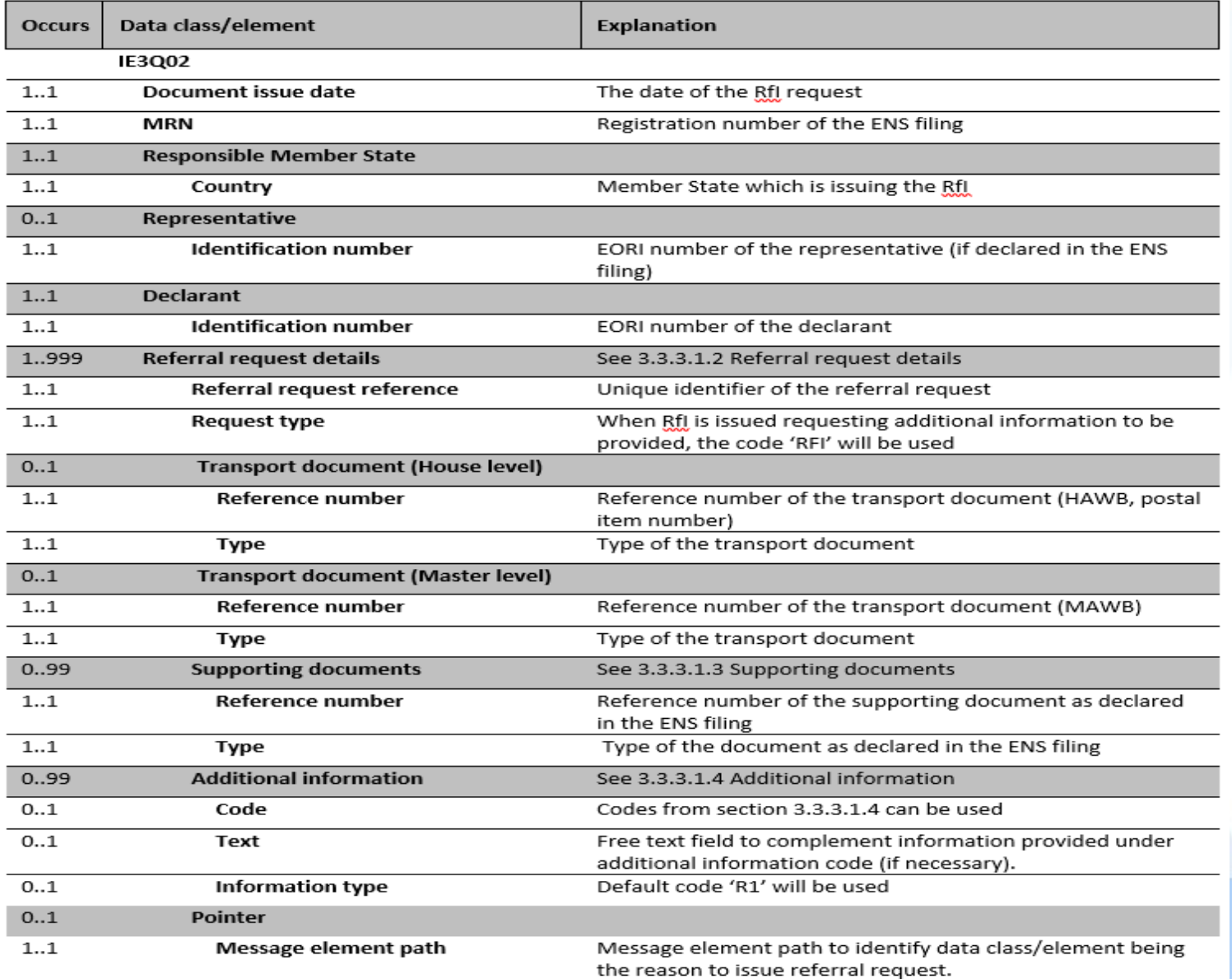

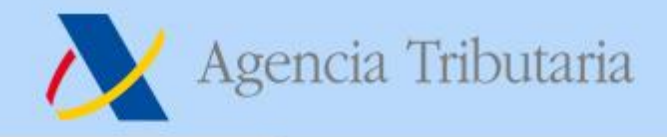

## **RFI petición de modificación**

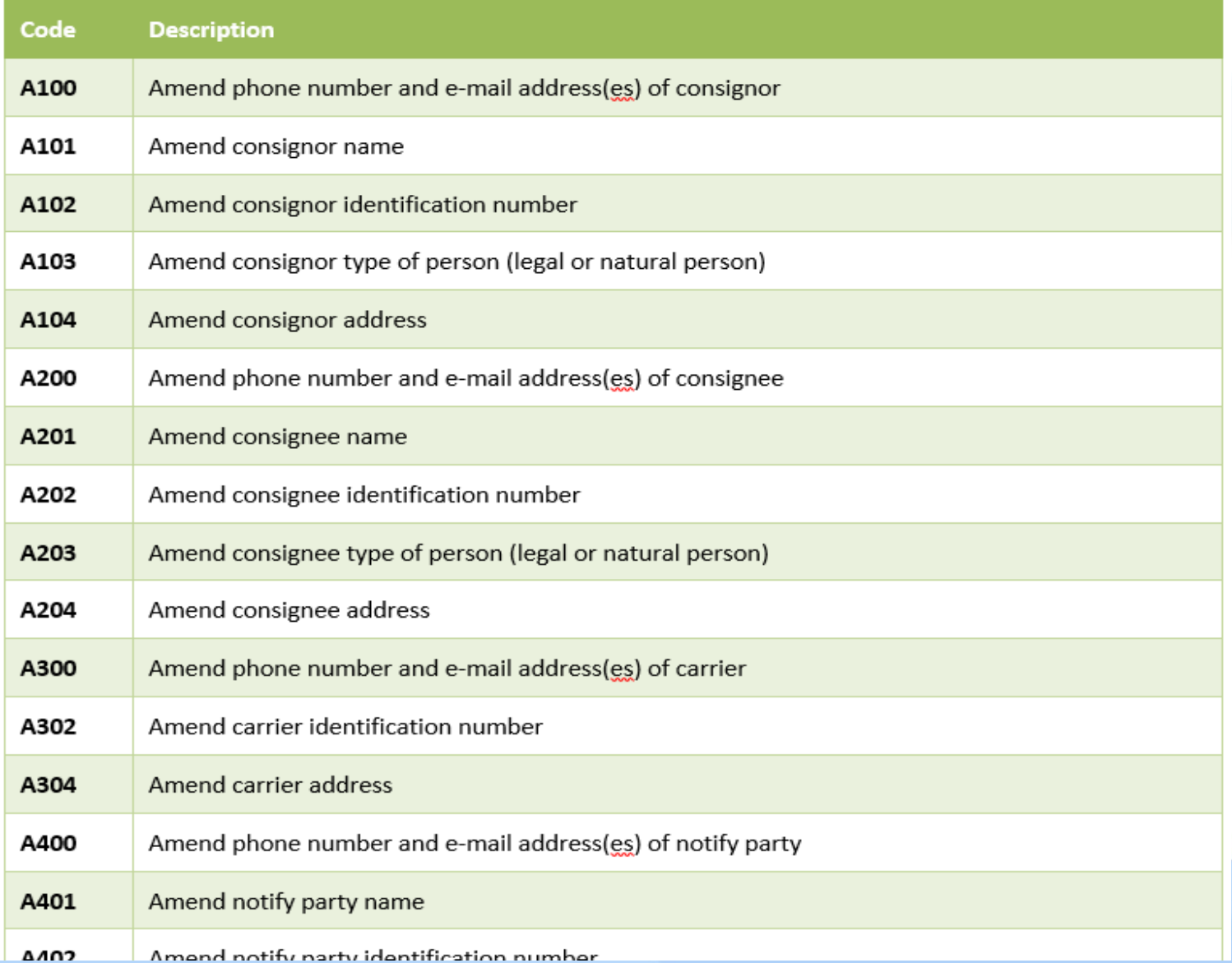

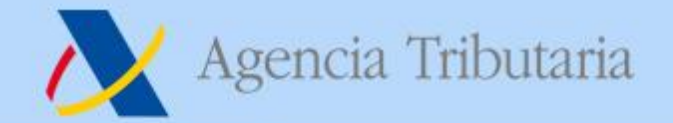

## **Ejemplo**

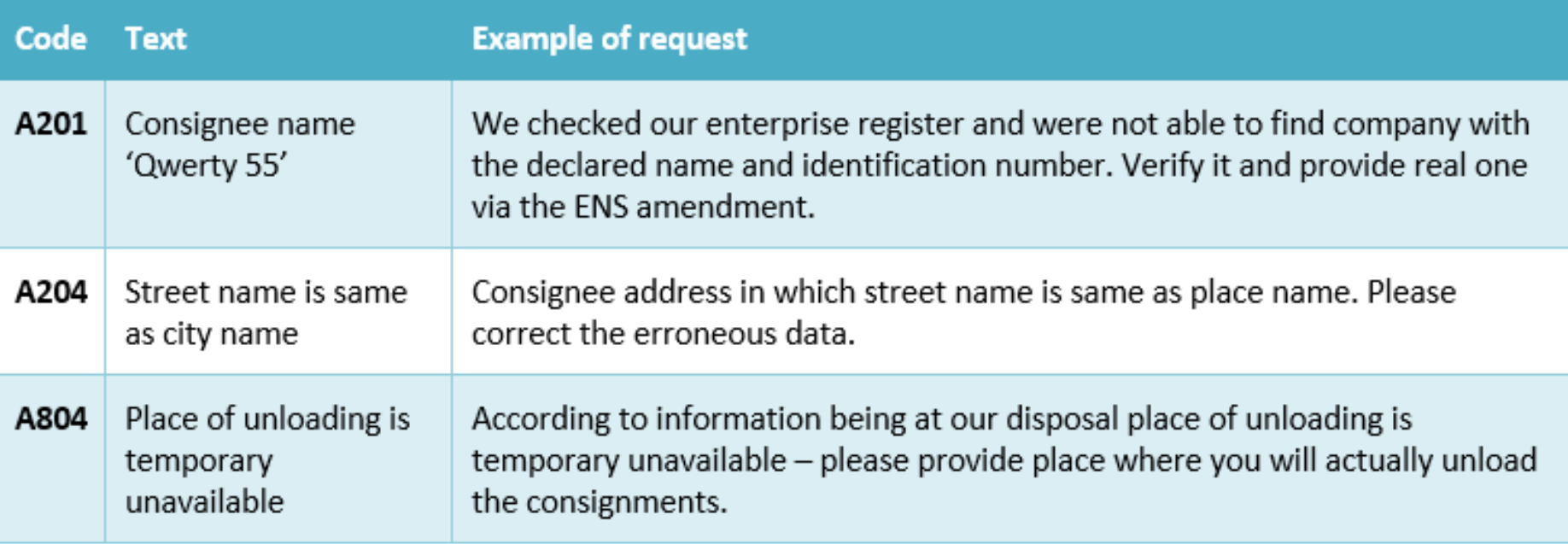

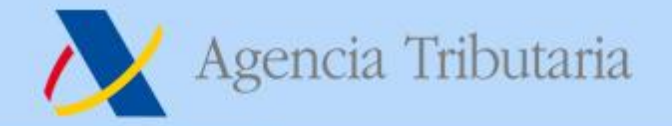

#### **Contestación a un RfI**

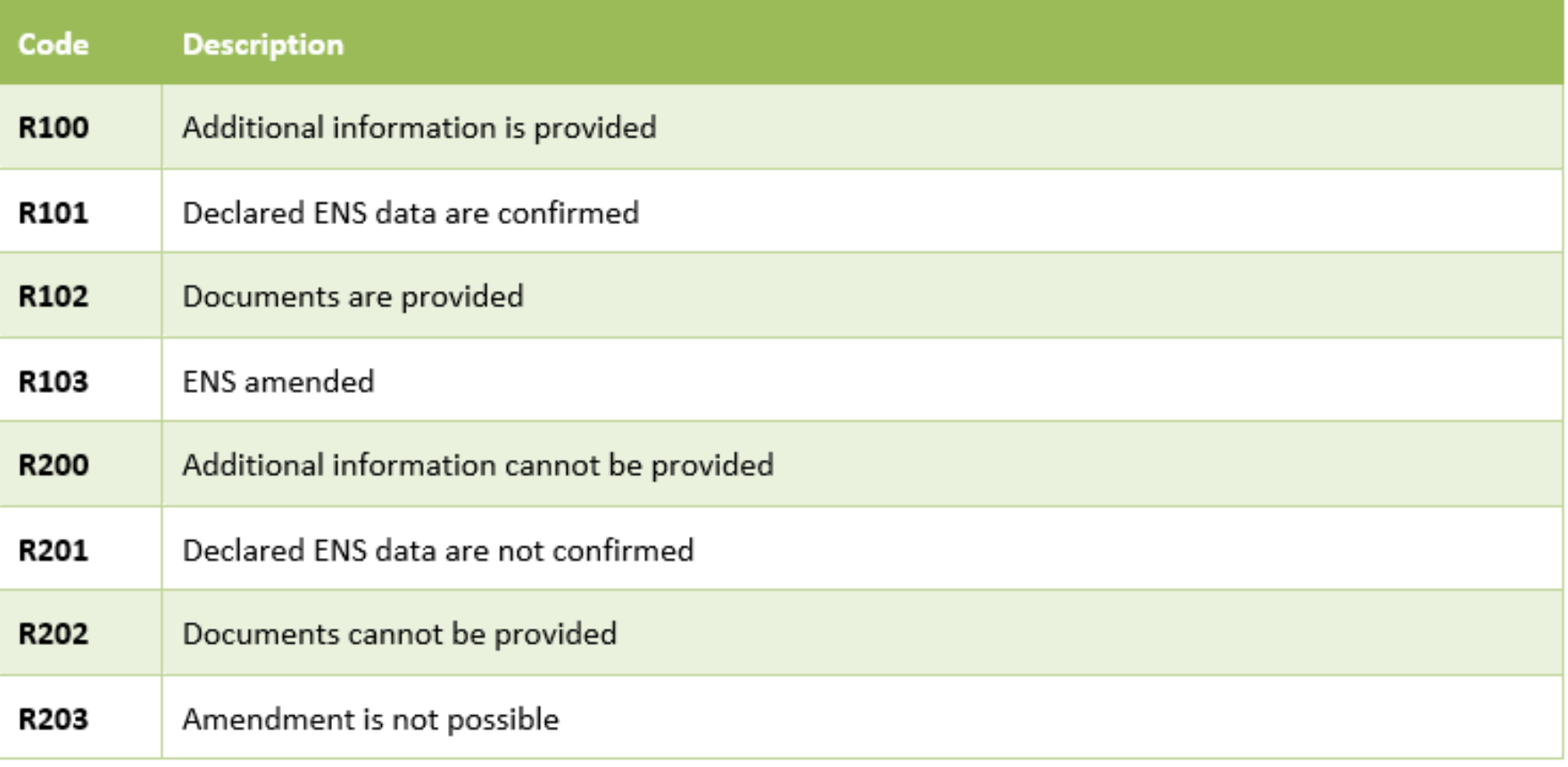

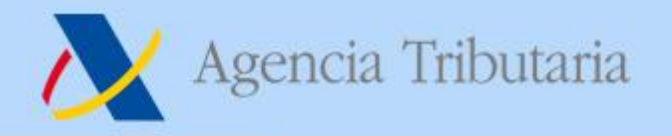

## **Contestación a un RfI. Additional Information - text**

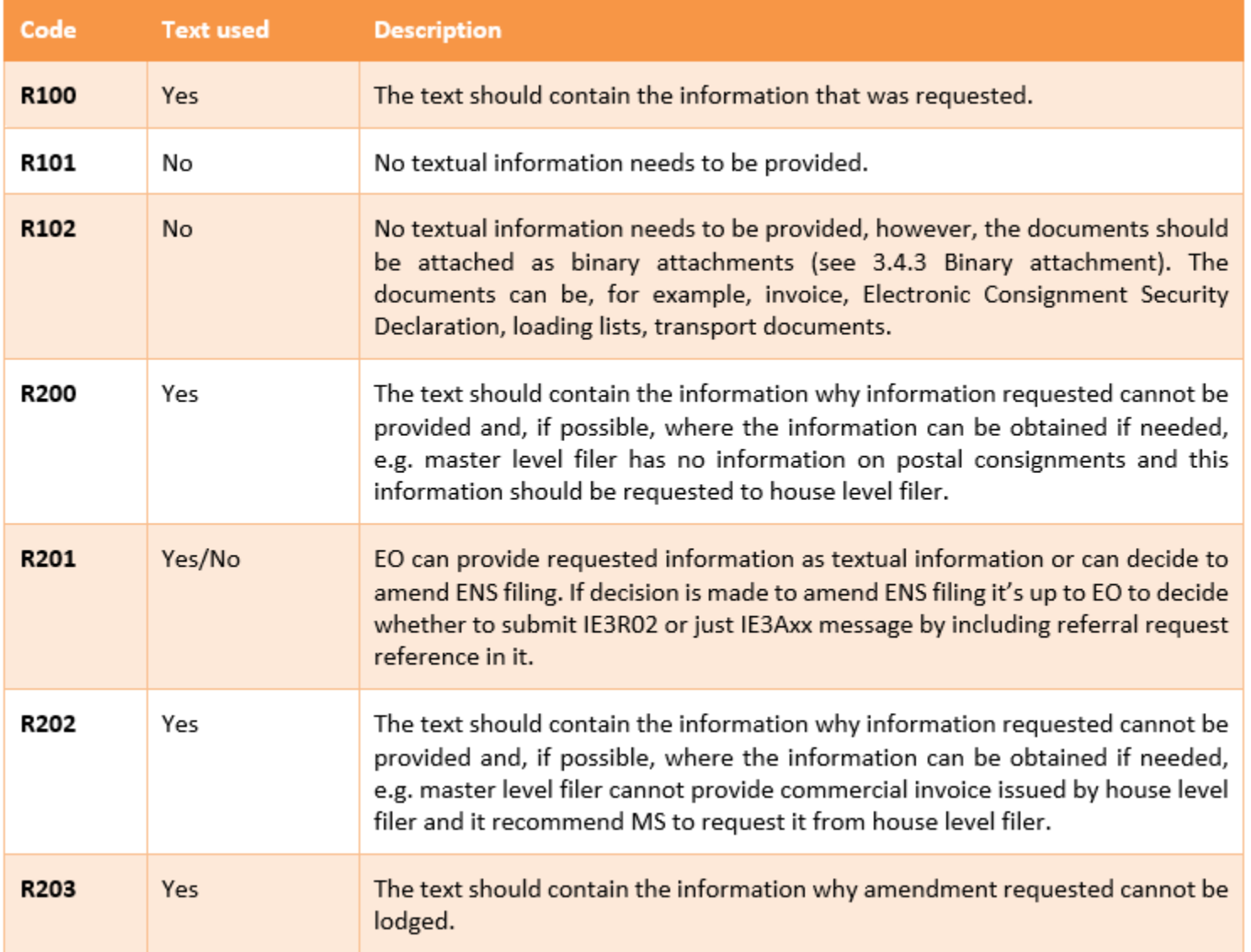

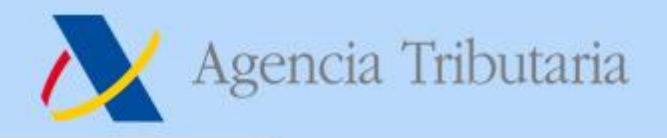

## **Contestación a un RfI**

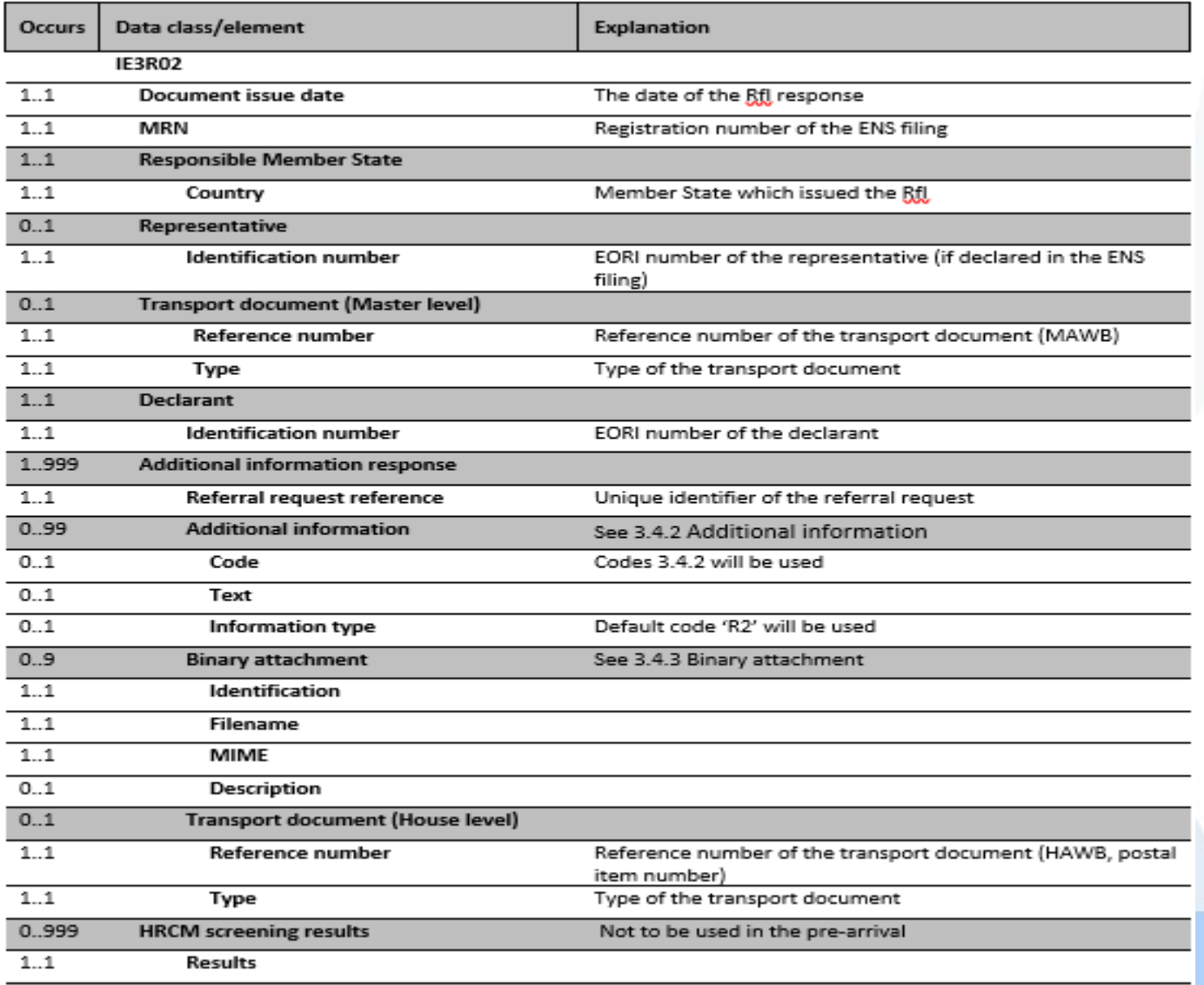

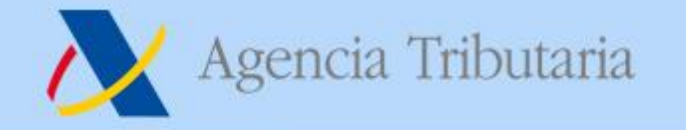

#### **Modificación de una ENS**

**Si la modificación de la ENS obedece a una solicitud de modificación por un RFI, se debe incluir el Referral request reference del referral que solicitó la modificación en el mensaje de modificación de declaración de ENS**

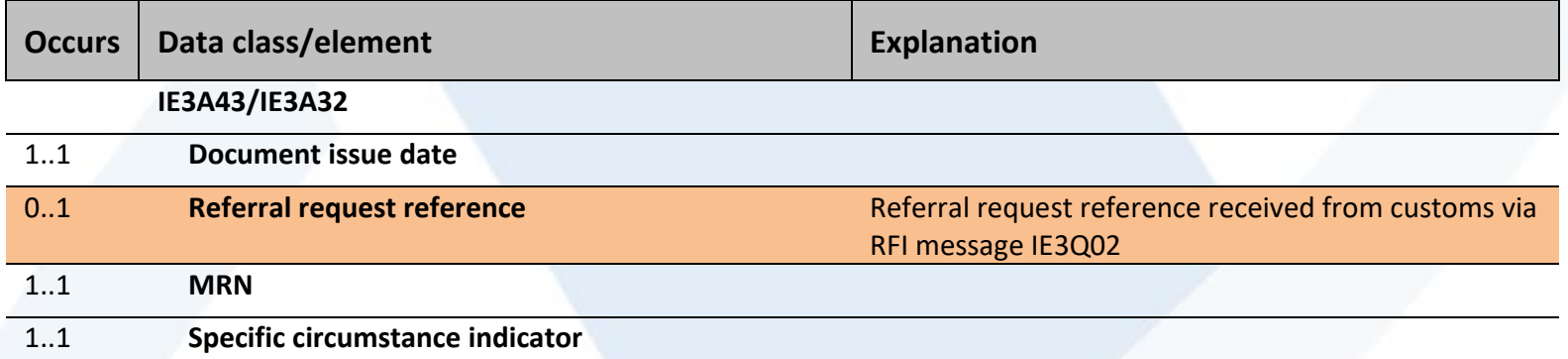